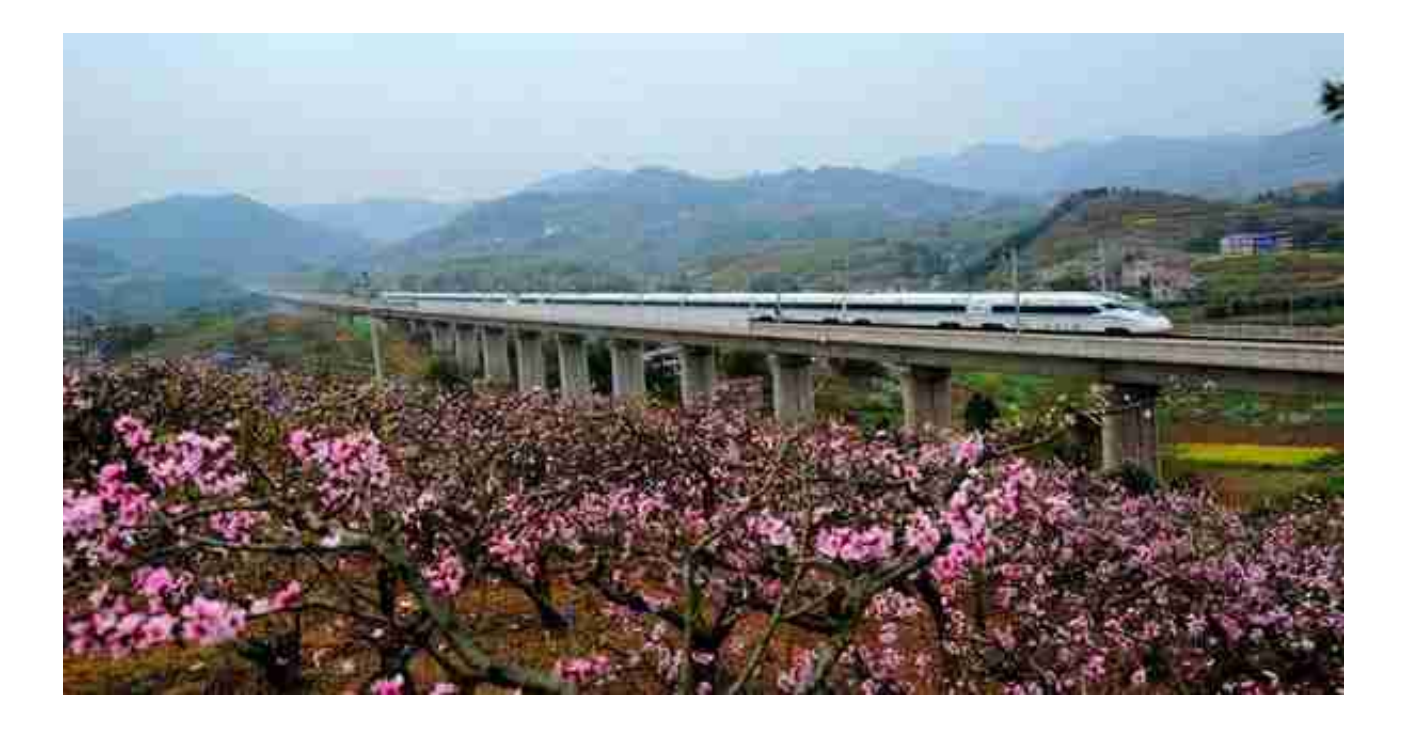

## **为什么火车票放票的一瞬间票就没了?**

**知己知彼,百战不殆。想要避免春节买不到票,就得先了解火车票的放票机制。**

**火车票为什么一瞬间就没了?区间限售**

。为了照顾长途旅客,铁路局会优先发售全程票,比如,北京-上海的高铁,优先发 售始发站-终点站的车票,而如果有旅客想买中途的票,尤其是中途小站的票,比如 沧州西-滕州东,对比起,大概率可能没票。

这就造成了一种情况:实际上这些车次的余票极多,只不过不售中间站,进而形成 了很多车次开售即售完的假象。

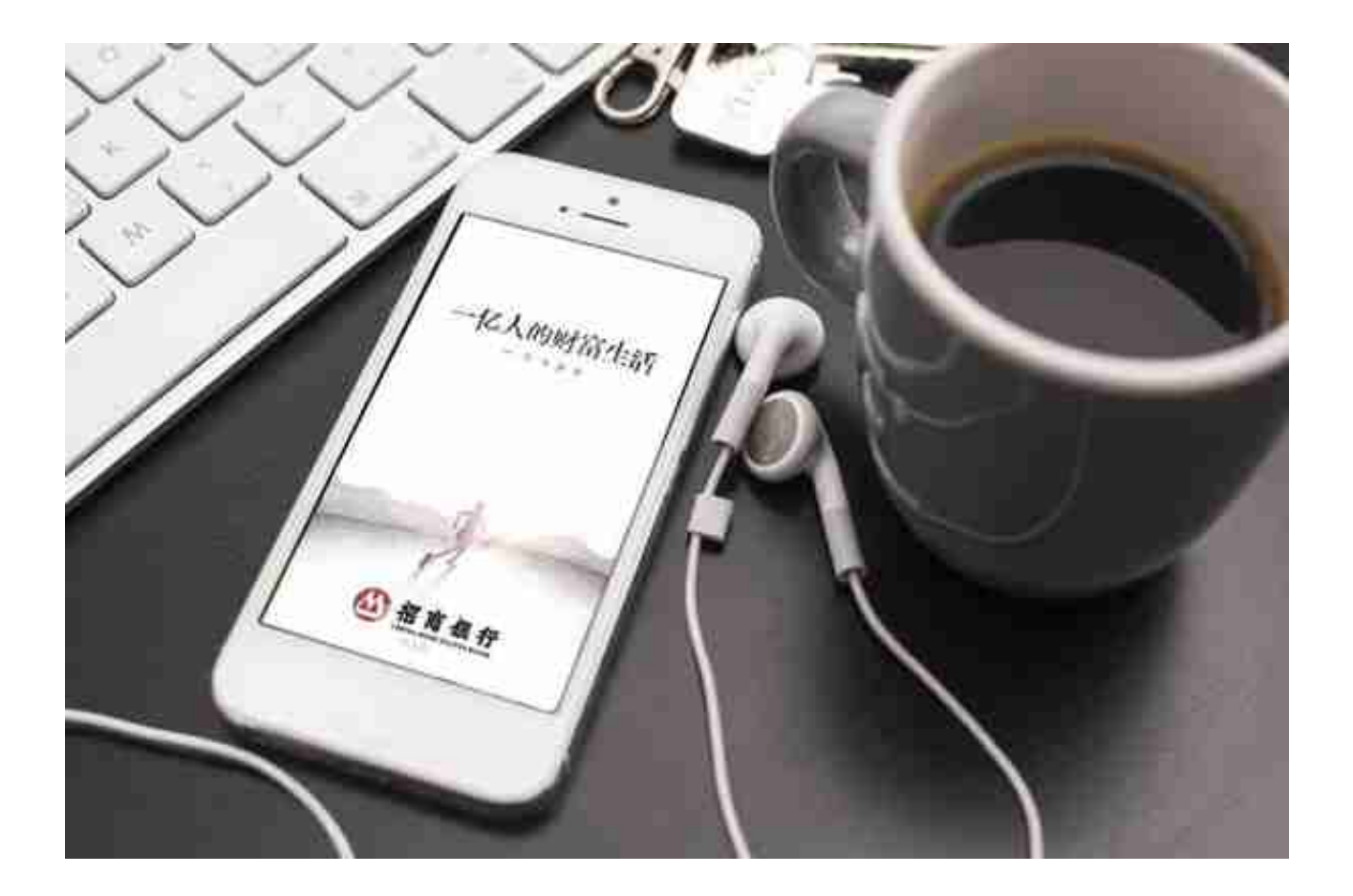

## **抢票有哪些技巧?**

**小细节,大成败。春节抢票小技巧让回家过年更轻松。**

**1、 买长坐短。**

区间限售一般会在开车前一天到一周左右的时间里解除限制,之后就可随意购买, 不过春运的时候,可能没等到解禁日期,所有车次就都卖完了,此时需要买长坐短 。

举个例子,现有广州南-长沙的车次,如果你的家乡车站不是长沙,而是长沙的前一 站,那么抢票的时候买广州南到长沙的全程票,然后提前下车。

有人问,多花了钱岂不是浪费?是的,但是在多花钱和回家之间你需要做个抉择, 这个决定权在你自己。

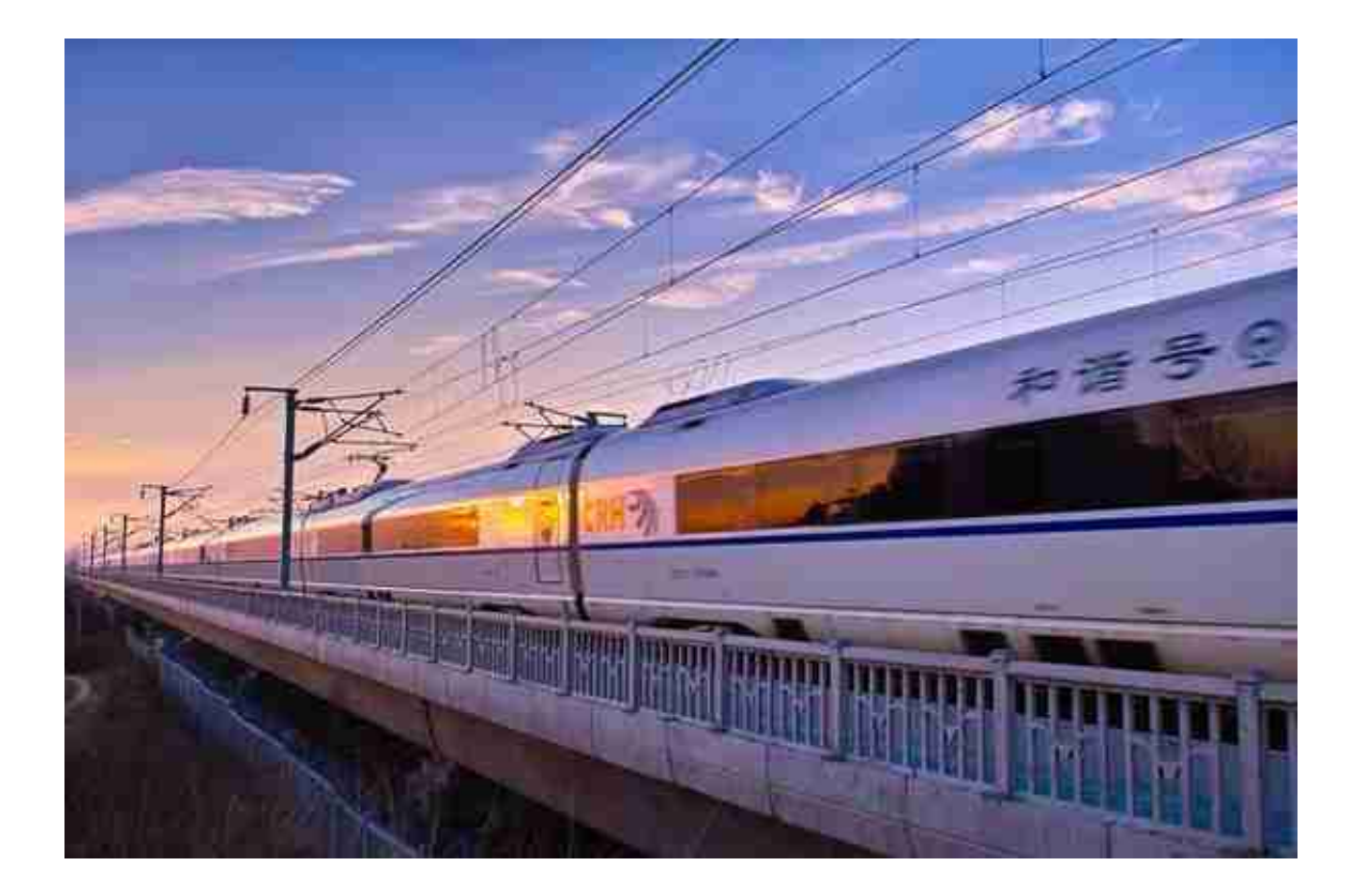

**3、了解春运临时旅客列车计划。**

北京-哈尔滨有一趟固定列车T17/18次,这车晚上跑,白天停,单程11个小时。平 时的时候,白天停在车库里。春运的时候这车白天变换车次为T71/72次,白天再多 跑一程,也是11小时,一样的车,一样的速度。

这车就是临时旅客

列车,通常重大节假日会出现临时旅 客列车,

**而临时旅客列车的预售期与正常车次不一样,抢不到正常车次,记得抢临时旅客列 车。**

预订高铁车票的情况:1、在网络购票,预售期可提前三十天。2、在车站和代售点 购票,预售期可提前二十八天。

如若遇到重大节假日,有加班车次,则加班车次的预售时间为提前二十五天。部分 临客列车放票时间需要在12306官方网站查看信息。

参考资料:

为什么火车票放票的一瞬间票就没了?@知乎用户 北极

又到一年春节抢票季,你有什么抢票方法可以分享?@知乎用户 北极